Государственное бюджетное общеобразовательное учреждение «Президентский физико-математический лицей № 239»

## **ПРИНЯТА**

Решением педагогического совета

Протокол № \_\_\_\_\_\_\_\_ от  $\overline{\overline{\phantom{2023}}\phantom{2023}}$ г.

**УТВЕРЖДАЮ** Приказ №\_\_\_\_\_\_\_ от \_\_\_\_\_\_\_\_\_\_\_2023г Директор ГБОУ «Президентский ФМЛ№239»

\_\_\_\_\_\_\_\_\_\_\_\_\_\_\_\_\_\_\_М. Я. Пратусевич

### **ДОПОЛНИТЕЛЬНАЯ ОБЩЕРАЗВИВАЮЩАЯ ПРОГРАММА «Секреты презентации»**

**Возраст обучающихся: 10 - 13 лет Срок освоения: 1 год**

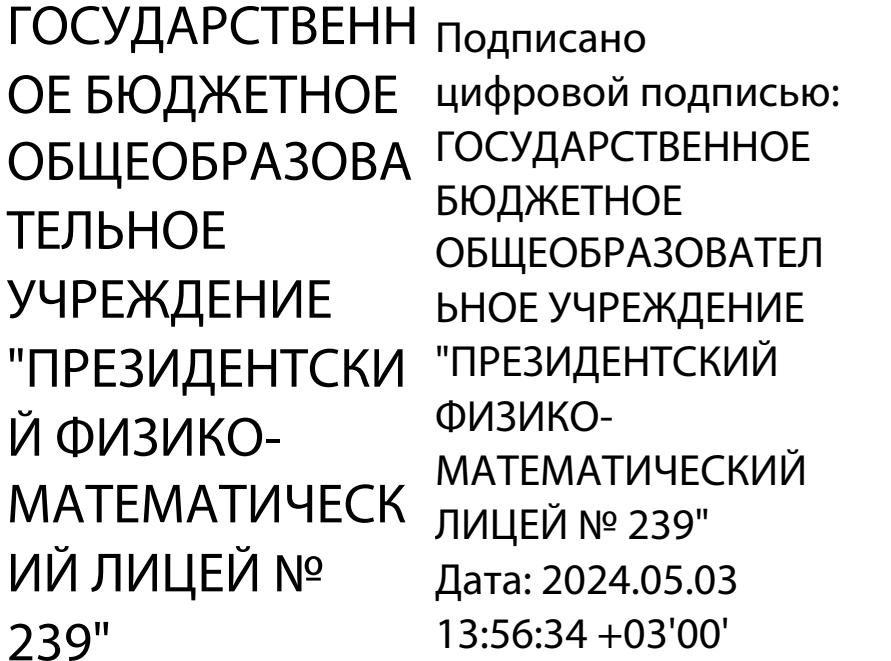

Разработчик: Магас Наталья Александровна Педагог дополнительного образования

# **СОДЕРЖАНИЕ:**

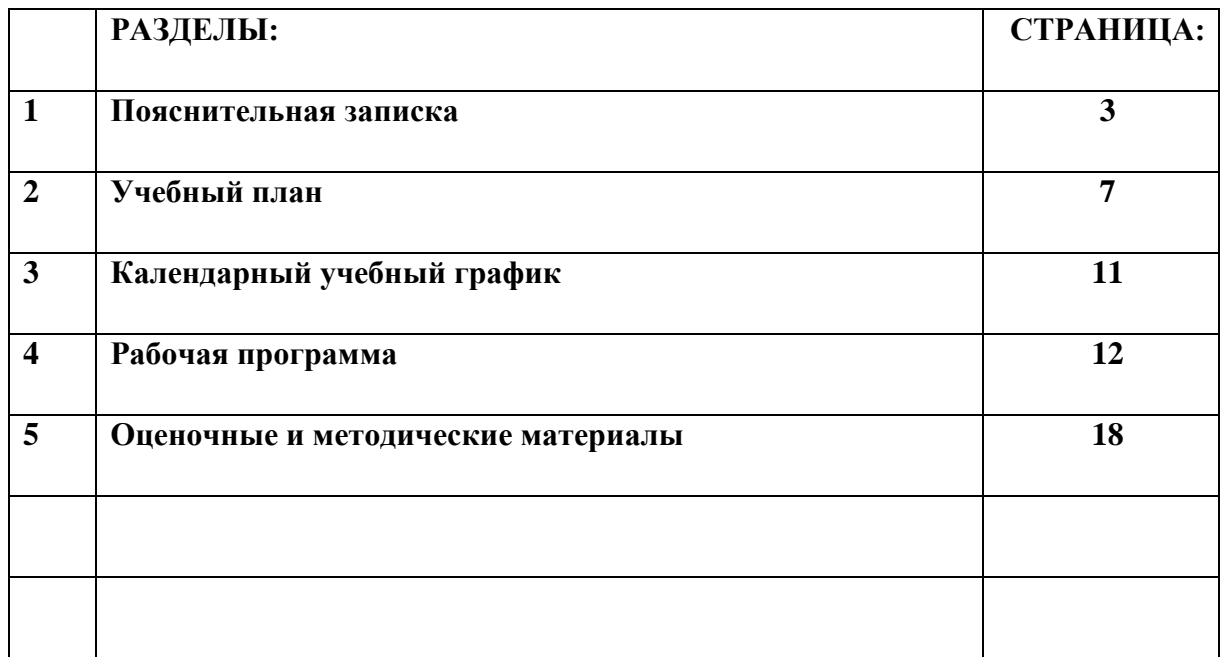

### **ПОЯСНИТЕЛЬНАЯ ЗАПИСКА**

 Дополнительная общеразвивающая программа «Секреты презентации» предназначена для обучения технологии создания электронных презентаций. Обучение по данной программе позволит учащимся получить специальные знания и умения по систематизации и структурированию информации, оформлению и демонстрации презентации средствами MS PowerPoint. В программу также включены занятия по композиции, цветоведению и работе со шрифтами, что расширяет творческие возможности школьников при создании качественного проекта. Программа обеспечивает интеллектуальное и эстетическое развитие учащихся, способствует формированию навыков творческого подхода к оформлению докладов, рефератов, проектов.

 **Направленность** общеобразовательной программы «Секреты презентации» **техническая.**

 Техническая направленность выражена в развитии интереса к информационным технологиям, формированию технологической грамотности и современных компетенций обучающихся при создании электронных презентаций, формированию устойчивых навыков при работе с компьютером.

 Освоение инструментов и функций MS PowerPoint закрепляются при практическом применении приобретаемых навыков: в создании презентаций, оформлении баннеров для праздников и школьных мероприятий, видеооткрыток.

### **Актуальность программы.**

В современном мире школьнику необходимо умение оперативно и качественно работать с информацией, грамотно и доступно излагать свои мысли, привлекая для этого современные средства и методы. Представление своих ученических проектов в виде компьютерных презентаций становится особенно актуальным.

Программа «Секреты презентации» направлена на выработку устойчивых навыков использования компьютерных технологий. С помощью данной программы обучающиеся могут оформить свой проект или любое выступления на конференциях, семинарах и т.д. Занятия по программе «Секреты презентации» помогут ребятам воплотить свои творческие идеи, возможности и замыслы в настоящее художественное произведение. Выполняя практические задания в программе MS «PowerPoint», они познакомятся с интерфейсом программы, научатся создавать эффектные презентации к своим докладам и создавать анимационные открытки.

**Отличительная особенность программы** заключается в том, что она не только дополняет знания и расширяет круг практических навыков учащихся в области информатики, но предусматривает индивидуальное творчество в наиболее интересных и полезных направлениях: работа в текстовом редакторе Word, в графическом редакторе Paint, в программе MS PowerPoint.

Программа разработана с учётом образовательных потребностей учащихся, их родителей и социума. Содержание программы подобрано таким образом, чтобы реализация полученных навыков происходила как в процессе обучения непосредственно в классе, так и на базе домашнего ПК.

**Адресат программы** - дети от 10 до 13 лет с начальными навыками пользователя ПК.

**Уровень освоения программы** - общекультурный.

### **Объем и срок освоения программы**

Программа рассчитана на **144 часа обучения - два раза в неделю по два часа.** Из них на теорию отведено 53,5 часов, на практику – 90,5 часов.

**Цель программы:** Формирование у учащихся умения владеть компьютером как средством решения практических задач, связанных с графикой и мультимедиа, их готовности к активной полноценной жизни и работе в условиях технологически развитого общества.

## **Задачи**

## **Обучающие:**

- научить детей находить и обрабатывать информацию с использованием мультимедиа технологий;
- научить детей безопасности при пользовании Интернетом;
- обучить возможностям создания презентаций, используя инструменты программы MS PowerPoint;
- рассмотреть возможности работы с текстом и фотографиями (преобразование, подбор к изображению, спецэффекты и т.д.);
- закрепить знания основ композиции, цветоведения и целевого применения шрифтов.

### **Развивающие:**

- развитие творческого потенциала обучающихся посредством использования компьютера;
- формирование опыта взаимодействия с аудиторией;
- развитие креативного мышления и способностей, фантазии, изобретательности и умения находить нестандартные решения;
- развитие познавательной активности и способности к самообразованию;
- формирование опыта проектной, технологической и творческой деятельности.

### **Воспитательные:**

- формирование активной жизненной позиции;
- развитие культуры общения, навыков убеждения, умения формулировать идею и эффективно доносить ее до аудитории;
- воспитание таких ценных личностных качеств, как трудолюбие, порядочность, ответственность, аккуратность;
- формирование интереса к проектной деятельности, современным научным и техническим достижениям.

### **Организационно-педагогические условия реализации программы**

**Язык реализации** – русский.

**Форма обучения -** очная. Групповые занятия.

### **Особенности реализации программы**

Программа построена на сочетании теоретических знаний и их практическом применении при решении конкретных учебных задач в проектной деятельности подростков.

### **Особенности организации образовательного процесса:**

Учебный процесс построен таким образом, сто с первых занятий обучающиеся могут создать простую презентацию. При постепенном углублении в возможности программы MS PowerPoint и освоении принципов дизайна, практикуя проектную деятельность на заданную тему, кружковцы достигают поставленных целей.

### **Условия набора в коллектив:**

Приём производится на основании заявления. Группы формируются по очерёдности подачи заявления.

### *У***словия формирования групп**: В группе могут заниматься дети разного возраста.

#### **Количество обучающихся в группе:**

Численность группы технической направленности – 10 человек.

#### **Форма организации занятий**

В качестве форм занятий по данной программе предполагаются аудиторные занятия, состоящие из теории и практики, показ приемов работы в программе, самостоятельная тренировочная работа за компьютером, практические учебные занятия. Внеаудиторная форма: самостоятельная работа с интернет-ресурсами, творческая работа, экскурсии.

#### **Форма проведения занятий**

 Основной формой организации деятельности является комбинированное учебное занятие, построенное на сочетании лекции, мастер-класса, презентации. В качестве итоговых занятий - экскурсия, защита проектов.

#### **Форма организации деятельности учащихся на занятии:**

*фронтальная:* работа педагога со всеми учащимися одновременно (беседа, показ, объяснение и т.п.);

 *групповая:* организация работы (совместные действия, общение, взаимопомощь) в малых группах, в т.ч. в парах, для выполнения определенных задач; задание выполняется таким образом, чтобы был виден вклад каждого учащегося (группы могут выполнять одинаковые или разные задания, состав группы может меняться в зависимости от цели деятельности);

 *коллективная (ансамблевая):* организация проблемно- поискового или творческого взаимодействия между всеми детьми одновременно (репетиция, постановочная работа, концерт, создание коллективного панно и т.п.);

 *индивидуальная:* организуется для работы с одаренными детьми, солистами, для коррекции пробелов в знаниях и отработки отдельных навыков.

### **Материально-техническое оснащение**

- Кабинет, оборудованный компьютерами, столами, стульями.
- Мультимедийное оборудование (проектор, экран, аудиоустройства).
- Электронные носители информации.
- Тетради для записей.
- Ручки, карандаши, тетради.

#### **Кадровое обеспечение**

Руководитель кружка – педагог дополнительного образования, владеющий навыками работы с изучаемыми программами и имеющий практический опыт. Техническую поддержку и исправность оборудования обеспечивает специалист IT.

### **Планируемые результаты и способы определения их результативности Ожидаемый (прогнозируемый) результат –**

 Уверенное владение воспитанниками программой создания презентаций MS «PowerPoint», умение вести поисковую и аналитическую деятельность, знание основ композиции и принципов дизайна, навыки выступления перед аудиторией.

### **Предметные результаты:**

- знание правил безопасности и работы за компьютером, интерфейса и возможности программы MS PowerPoint, алгоритма создания презентации;
- рациональное использование широко распространённых технических средств для решения общепользовательских задач и задач учебного процесса (компьютер, сканер, цифровой проектор др.);
- умение создавать мультимедиа презентации, интерактивные игры и открытки, баннеры, гиф-анимацию, видеоролики в программе MS PowerPoint, пользоваться изученной терминологией;
- использование инструментов презентационной графики при подготовке и проведении устных сообщений, усовершенствование навыков;
- использование инструментов визуализации для наглядного представления числовых данных и динамики их изменения.

### **Метапредметные результаты:**

- умение соотносить свои действия с планируемыми результатами, осуществлять контроль своей деятельности в процессе достижения результата;
- умение оценивать правильность выполнения учебной задачи, собственные возможности ее решения;
- развитие умения продуктивно общаться и взаимодействовать в процессе совместной деятельности, развитие способности и готовность к самостоятельному поиску методов решения практических задач, применению различных методов познания;
- формирование и развитие компетентности в области использования информационнокоммуникационных технологий;
- формирование опыта проектной, конструкторской и технологической творческой деятельности;
- умение выбирать источники информации, необходимые для выполнения задания (средства массовой информации, электронные базы данных, информационнотелекоммуникационные системы, Интернет, словари, справочники, энциклопедии и др.);
- повышение уровня развития владения языковыми средствами умение ясно, логично и точно излагать свою точку зрения, использовать адекватные языковые средства.

### **Личностные результаты:**

- ответственное отношение к учению, готовность и способность обучающихся к саморазвитию и самообразованию на основе мотивации к обучению и познанию;
- формирование коммуникативной компетентности в общении и сотрудничестве со сверстниками, старшими и младшими в образовательной, учебно-исследовательской, творческой и других видах деятельности;
- умение контролировать процесс и результат учебной деятельности;
- развитие способности организовывать учебное сотрудничество и совместную деятельность с педагогом и сверстниками: определять цели, распределять функции и роли участников, взаимодействовать и находить общие способы работы; умение работать в группе: находить общее решение и разрешать конфликты на основе согласования позиций и учёта интересов; слушать партнёра; формулировать, аргументировать и отстаивать своё мнение.

## **Учебный план 144 часа**

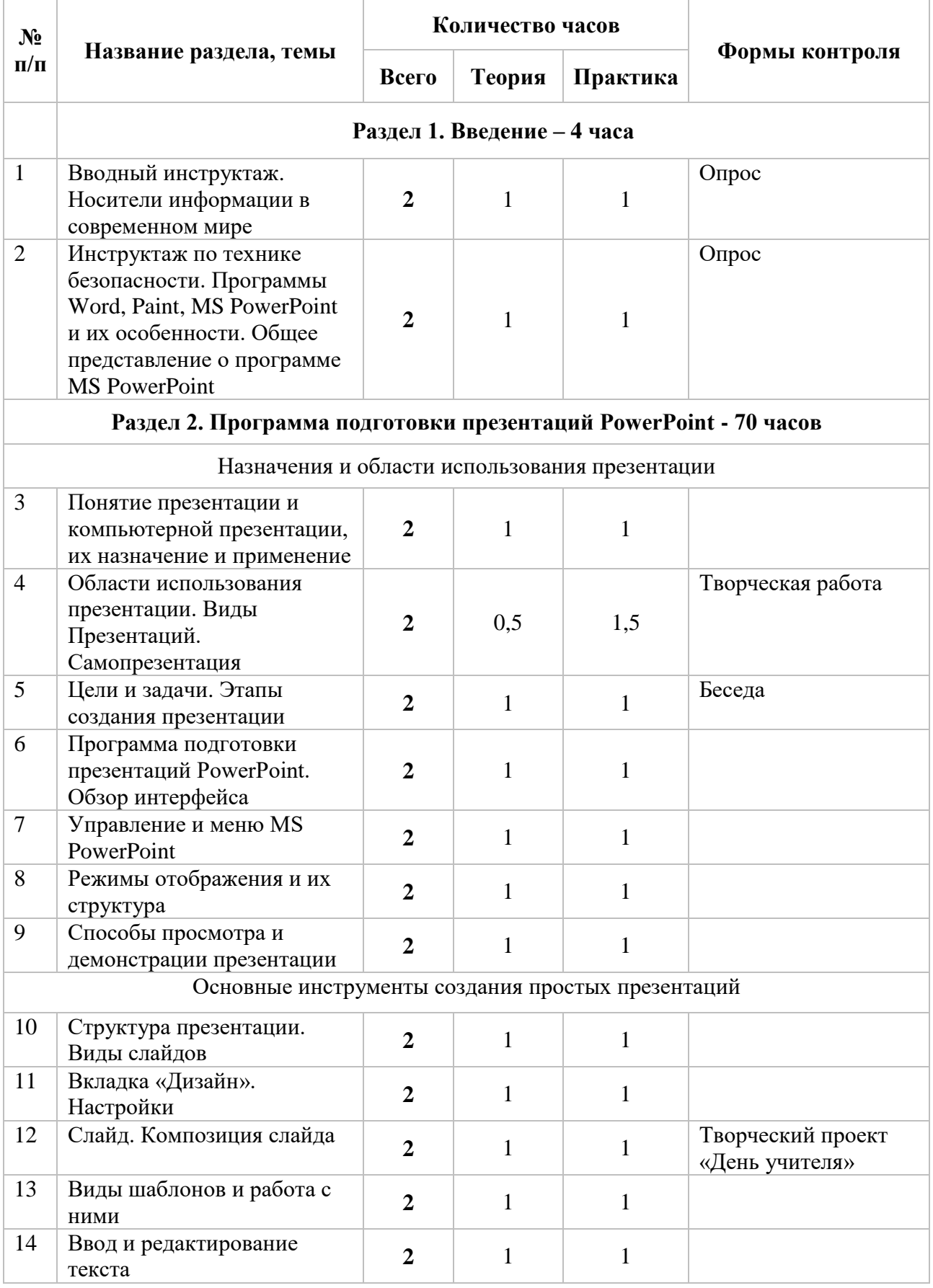

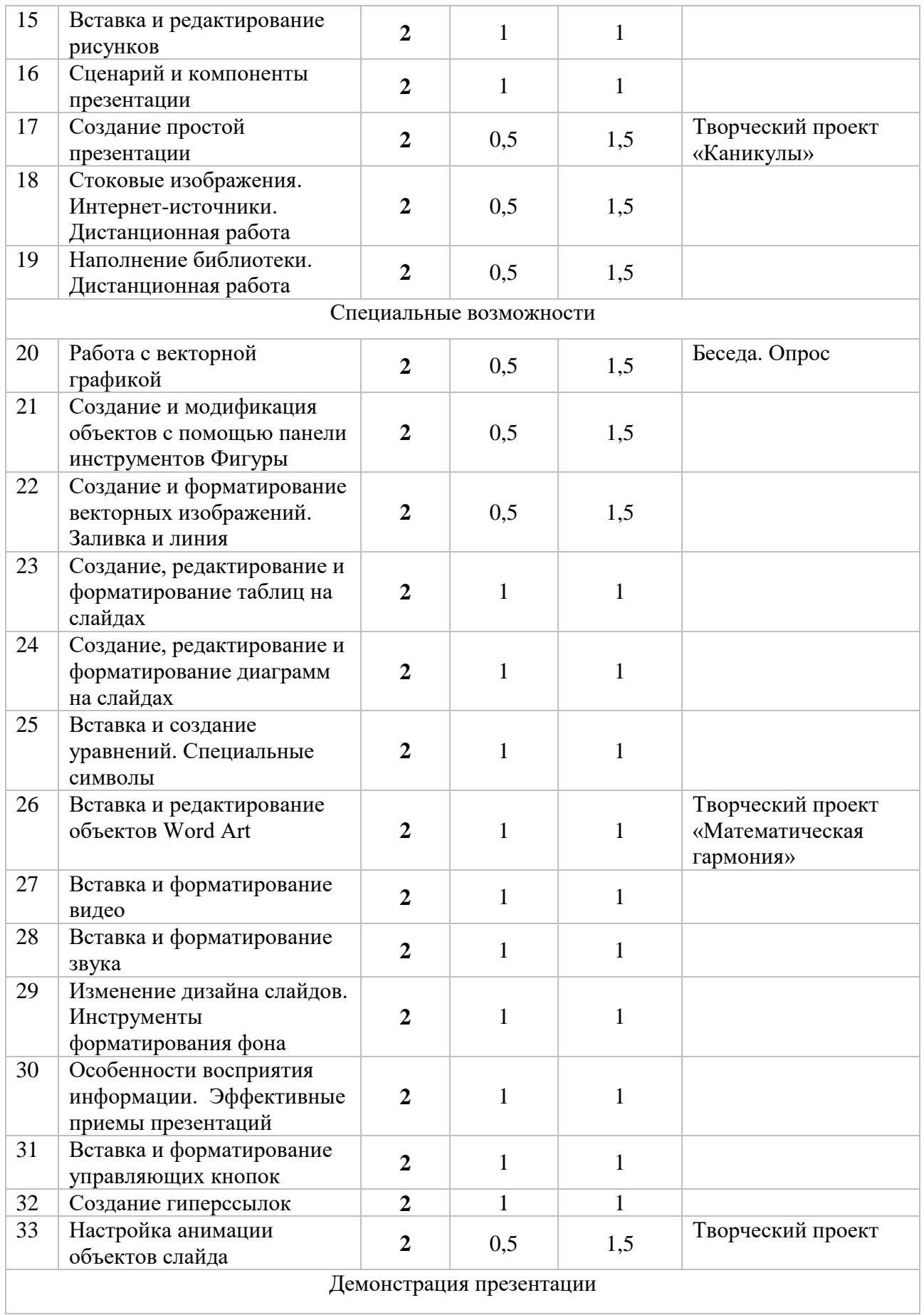

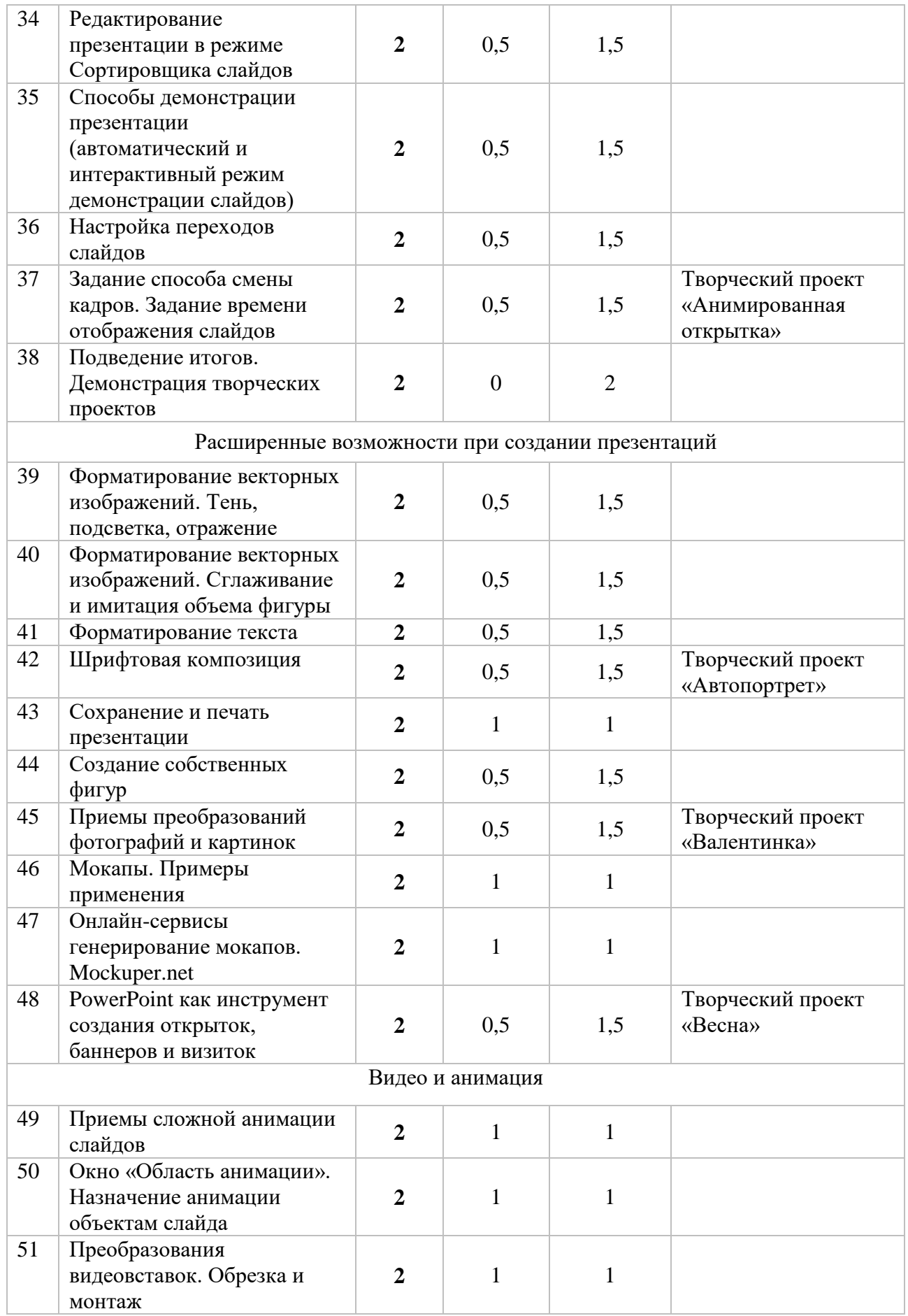

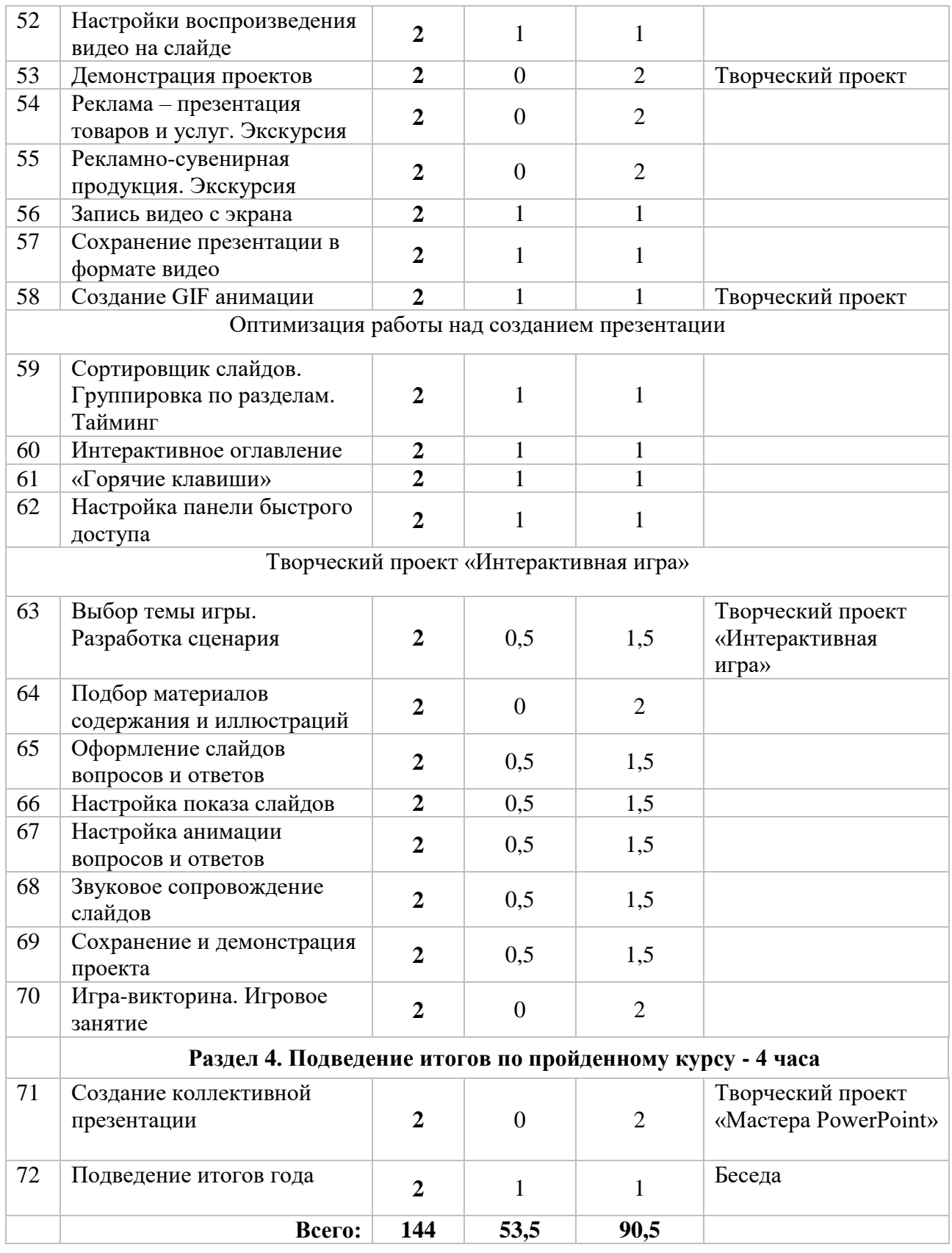

## **Календарный учебный график реализации дополнительной общеразвивающей программы «Секреты презентации» на 2023-2024 учебный год Педагог: Магас Н. А. \_**

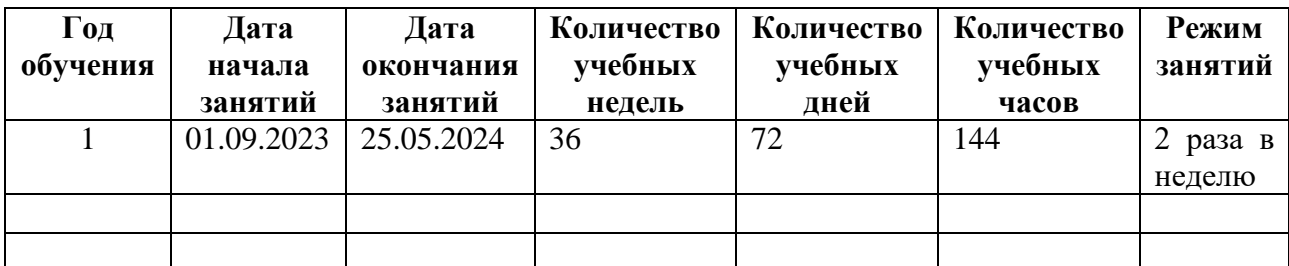

## **ГОСУДАРСТВЕННОЕ БЮДЖЕТНОЕ ОБЩЕОБРАЗОВАТЕЛЬНОЕ УЧРЕЖДЕНИЕ «ПРЕЗИДЕНТСКИЙ ФИЗИКО - МАТЕМАТИЧЕСКИЙ ЛИЦЕЙ №239»**

### **УТВЕРЖДЕНО**

протоколом заседания Педагогического совета ГБОУ «Президентский ФМЛ№239»

от « $\_\_\_$   $\_\_$ 20 $\_\_$ года №

**РАБОЧАЯ ПРОГРАММА «Дополнительная общеразвивающая программа «Секреты презентации»»** На **2023 – 2024 учебный год** Возраст обучающихся: 10-13 лет.

> Автор-составитель: Педагог дополнительного образования Магас Наталья Александровна

**Санкт-Петербург 2023г.**

### **ПОЯСНИТЕЛЬНАЯ ЗАПИСКА**

Программа рассчитана на **144 часа обучения - два раза в неделю по два часа.** Из них на теорию отведено 53,5 часов, на практику – 90,5 часов.

**Цель программы:** Формирование у учащихся умения владеть компьютером как средством решения практических задач, связанных с графикой и мультимедиа, их готовности к активной полноценной жизни и работе в условиях технологически развитого общества.

## **Задачи**

## **Обучающие:**

- научить детей находить и обрабатывать информацию с использованием мультимедиа технологий;
- научить детей безопасности при пользовании Интернетом;
- обучить возможностям создания презентаций, используя инструменты программы MS PowerPoint;
- рассмотреть возможности работы с текстом и фотографиями (преобразование, подбор к изображению, спецэффекты и т.д.);
- закрепить знания основ композиции, цветоведения и целевого применения шрифтов.

### **Развивающие:**

- развитие творческого потенциала обучающихся посредством использования компьютера;
- формирование опыта взаимодействия с аудиторией;
- развитие креативного мышления и способностей, фантазии, изобретательности и умения находить нестандартные решения;
- развитие познавательной активности и способности к самообразованию;
- формирование опыта проектной, технологической и творческой деятельности.

### **Воспитательные:**

- формирование активной жизненной позиции;
- развитие культуры общения, навыков убеждения, умения формулировать идею и эффективно доносить ее до аудитории;
- воспитание таких ценных личностных качеств, как трудолюбие, порядочность, ответственность, аккуратность;
- формирование интереса к проектной деятельности, современным научным и техническим достижениям.

### **СОДЕРЖАНИЕ ПРОГРАММЫ**

### **Раздел 1. Введение**

 **Тема 1.**

 **Теория:** Вводный инструктаж. Носители информации в современном мире. Инструктаж по технике безопасности. Программы Word, Paint, MS PowerPoint и их особенности. Общее представление о программе MS PowerPoint.

Практика: Создание и сохранение файла ppt.

## **Раздел 2. Программа подготовки презентаций PowerPoint.**

**Тема 2.** Назначения и области использования презентации

 **Теория:** Понятие презентации и компьютерной презентации, их назначение и применение. Области использования презентации. Виды

Презентаций. Самопрезентация. Цели и задачи. Этапы создания презентации. Программа подготовки презентаций PowerPoint. Обзор интерфейса.

Управление и меню MS PowerPoint. Режимы отображения и их структура. Способы просмотра и демонстрации презентации.

Практика: Определение содержания и этапов работы над самопрезентацией. Выбор шаблона. Добавление слайдов.

**Тема 3.** Основные инструменты создания простых презентаций

**Теория:** Структура презентации. Виды слайдов. Вкладка «Дизайн». Настройки. Слайд. Композиция слайда. Виды шаблонов и работа с ними. Ввод и редактирование текста. Вставка и редактирование рисунков. Сценарий и компоненты презентации. Создание простой презентации. Стоковые изображения. Интернет-источники. Дистанционная работа. Наполнение библиотеки. Дистанционная работа

**Практика:** Структурирование презентации. Подбор материалов. Редактирование слайдов.

**Тема 4.** Специальные возможности

**Теория:** Работа с векторной графикой. Создание и модификация объектов с помощью панели инструментов Фигуры. Создание и форматирование векторных изображений. Заливка и линия. Создание, редактирование и форматирование таблиц на слайдах. Создание, редактирование и форматирование диаграмм на слайдах. Вставка и создание уравнений. Специальные символы. Вставка и редактирование объектов Word Art. Вставка и форматирование видео. Вставка и форматирование звука. Изменение дизайна слайдов. Инструменты форматирования фона. Особенности восприятия информации. Эффективные приемы презентаций. Вставка и форматирование управляющих кнопок. Создание гиперссылок. Настройка анимации объектов слайда.

 **Практика:** Упражнения с векторной графикой, таблицами и диаграммами. Добавление видео и звукового сопровождения в презентацию. Применение анимации объектов слайда.

**Тема 5.** Демонстрация презентации

 **Теория:** Редактирование презентации в режиме Сортировщика слайдов. Способы демонстрации презентации (автоматический и интерактивный режим демонстрации слайдов). Настройка переходов слайдов. Задание способа смены кадров. Задание времени отображения слайдов. Подведение итогов. Демонстрация творческих проектов….

 **Практика:** Редактирование тематической презентации. Подготовка к выступлению. Защита презентации

**Тема 6.** Расширенные возможности при создании презентаций

**Теория:** Форматирование векторных изображений. Тень, подсветка, отражение. Форматирование векторных изображений. Сглаживание и имитация объема фигуры. Форматирование текста. Шрифтовая композиция. Сохранение и печать презентации. Создание собственных фигур. Приемы преобразований фотографий и картинок. Мокапы. Примеры применения. Онлайн-сервисы генерирование мокапов. Mockuper.net. PowerPoint как инструмент создания открыток, баннеров и визиток.

 **Практика:** Разработка макета банера или открытки.

**Тема 7.** Видео и анимация

 **Теория:** Приемы сложной анимации слайдов. Окно «Область анимации». Назначение анимации объектам слайда. Преобразования видеовставок. Обрезка и монтаж. Настройки воспроизведения видео на слайде. Демонстрация проектов. Реклама – презентация товаров и услуг. Экскурсия. Рекламно-сувенирная продукция. Экскурсия. Запись видео с экрана. Сохранение презентации в формате видео. Создание GIF анимации

 **Практика:** Создание видеопрезентации, рекламного ролика.

**Тема 8.** Оптимизация работы над созданием презентации

 **Теория:** Сортировщик слайдов. Группировка по разделам. Тайминг. Интерактивное оглавление. «Горячие клавиши». Настройка панели быстрого доступа.

**Практика:** Применение интерактивных возможностей в MS PowerPoint.

 **Тема 6.** Творческий проект «Интерактивная игра»

 **Теория:** Выбор темы игры. Разработка сценария. Подбор материалов содержания и иллюстраций. Оформление слайдов вопросов и ответов

Настройка показа слайдов. Настройка анимации вопросов и ответов. Звуковое сопровождение слайдов. Сохранение и демонстрация проекта.

 **Практика:** Создание интерактивой игровой презентации. Игра-викторина. Игровое занятие

**Тема 6.** Подведение итогов по пройденному курсу

**Теория:** Подведение итогов.

 **Практика:** Создание коллективной презентации.

## **КАЛЕНДАРНО-ТЕМАТИЧЕСКОЕ ПЛАНИРОВАНИЕ**

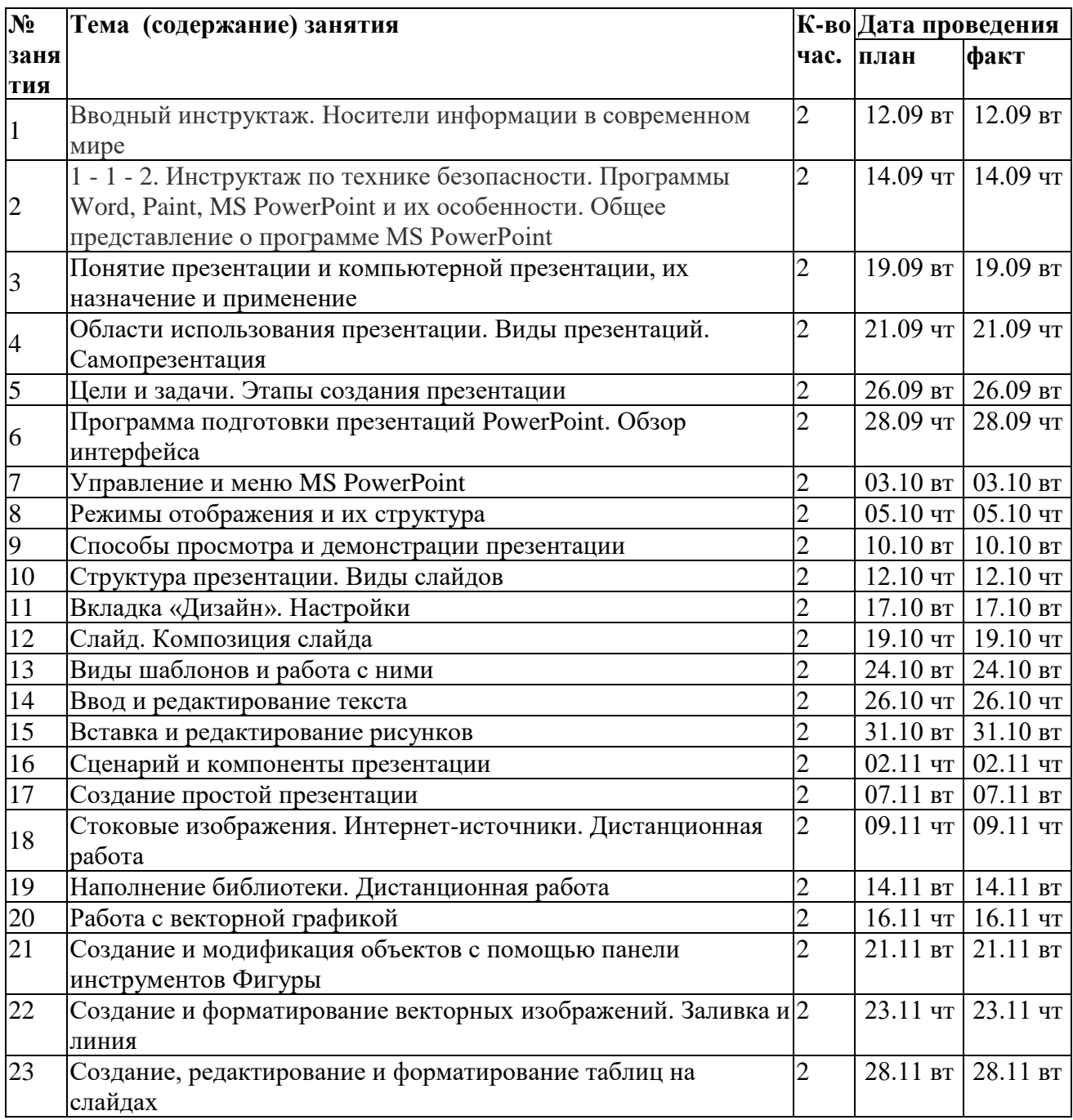

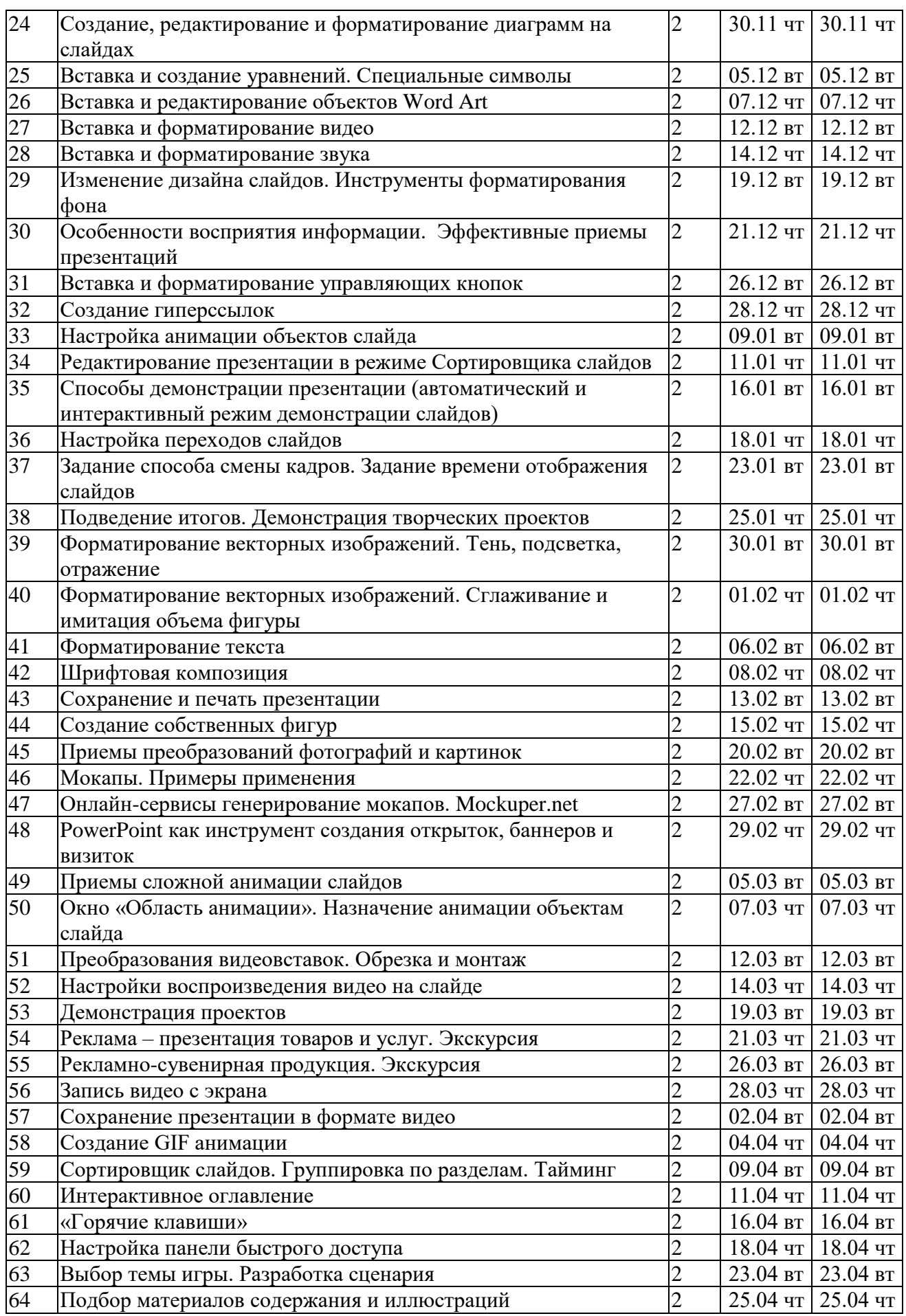

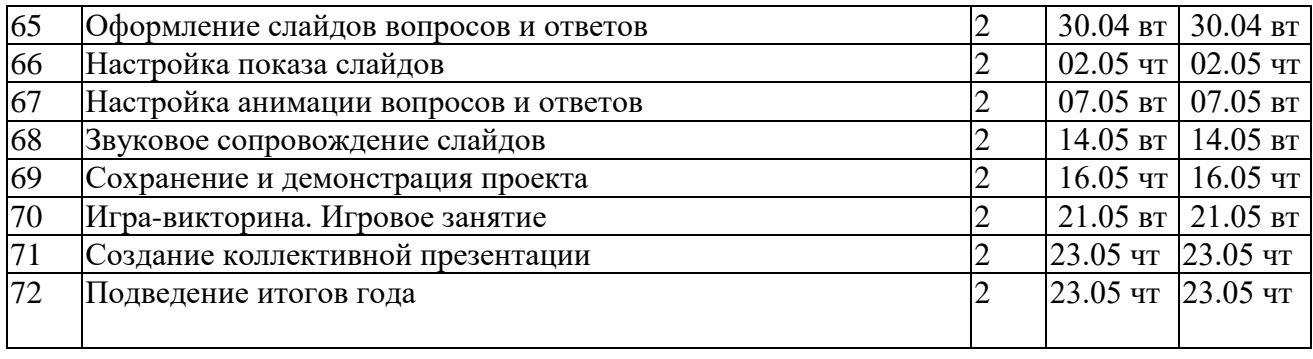

## **5. ОЦЕНОЧНЫЕ И МЕТОДИЧЕСКИЕ МАТЕРИАЛЫ**

**Формами подведения итогов реализации** дополнительной общеразвивающей программы являются:

- демонстрация работ обучающихся;
- защита проекта-презентации.

## **Критерии оценки итоговой презентации**

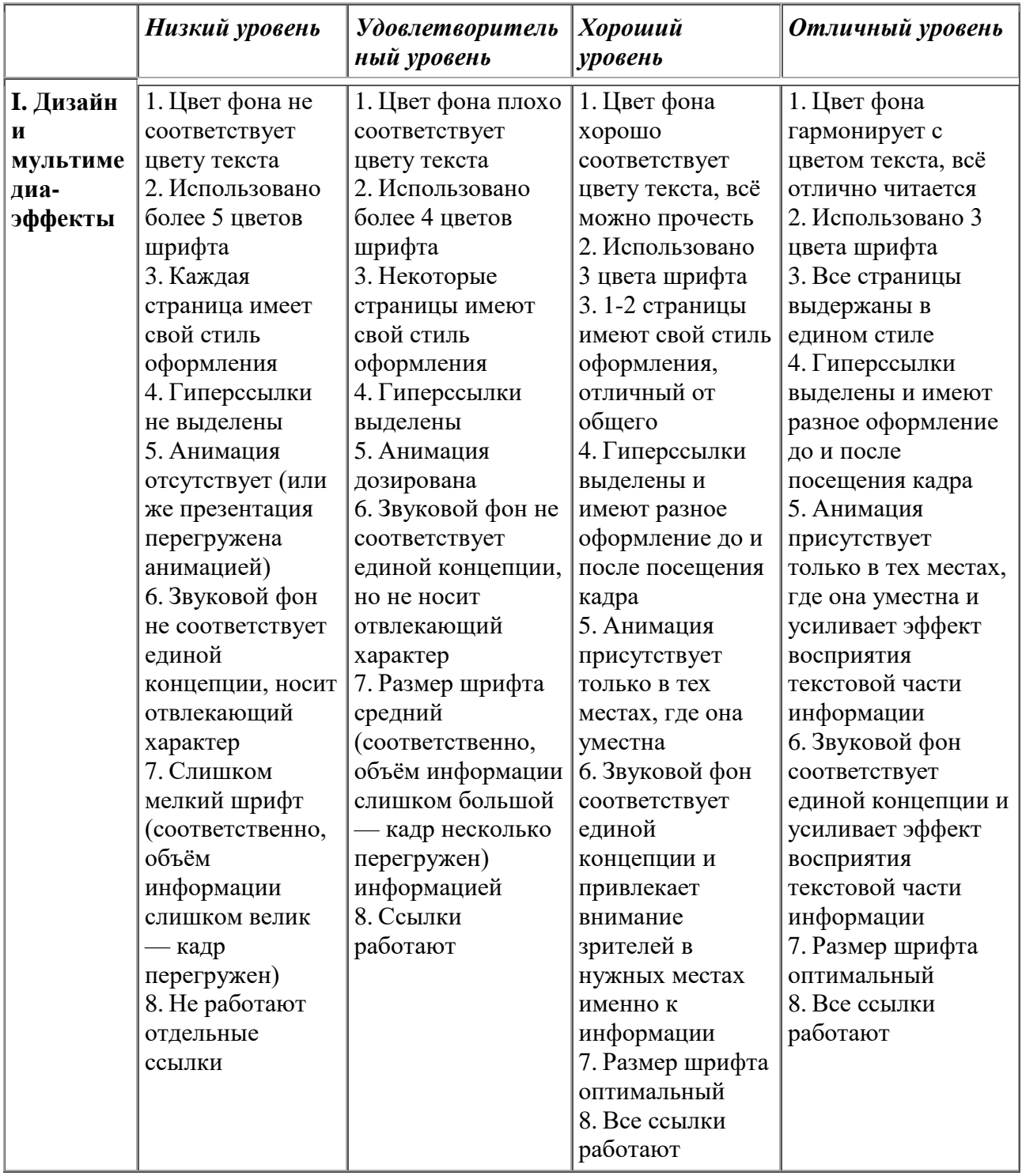

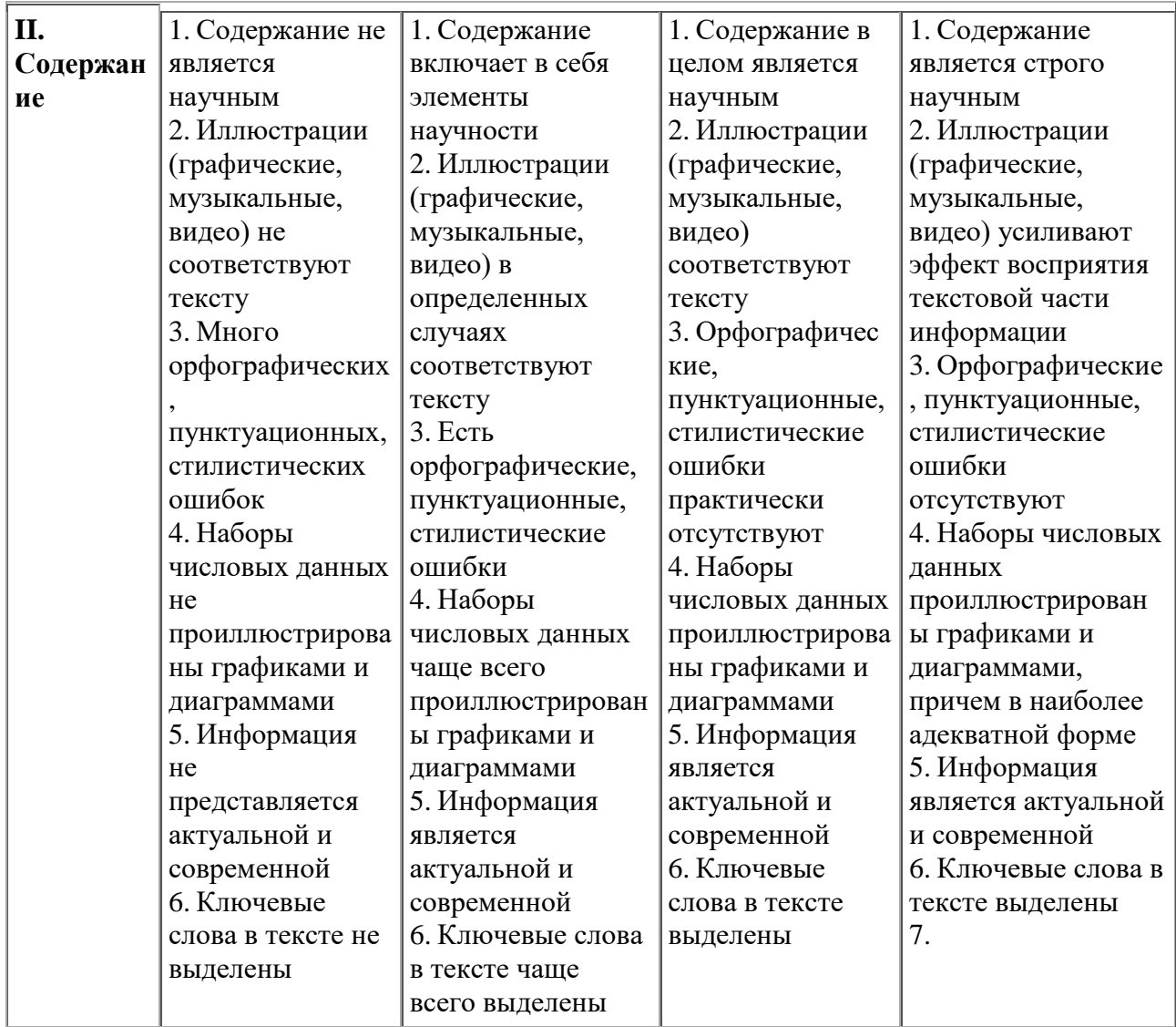

Примечание. По каждому пункту I и II разделов презентация оценивается отдельно.

Таким образом, минимальный балл — 28, максимальный — 70.

## **Методические материалы и информационные источники:**

- 1. https://support.microsoft.com/ruru/office/%D0%BE%D0%B1%D1%83%D1%87%D0%B5%D0%BD%D0%B8%D0%B5- %D1%80%D0%B0%D0%B1%D0%BE%D1%82%D0%B5-%D1%81-powerpoint- %D0%B4%D0%BB%D1%8F-windows-40e8c930-cb0b-40d8-82c4-bd53d3398787;
- 2. PowerPoint 2010 с нуля / Леонов Василий / М.: Эксмо, 2010;
- 3. [https://vk.com/@pro\\_powerpoint.](https://vk.com/@pro_powerpoint)
- 4. Правила оформления компьютерных презентаций [http://comp](http://comp-science.narod.ru/pr_prez.htm)[science.narod.ru/pr\\_prez.htm](http://comp-science.narod.ru/pr_prez.htm)

## **Список литературы для обучающихся:**

- 1. Мой друг компьютер. Детская энциклопедия А.В. Зарецкий
- 2. Соболев А. Игры с Чипом. М.: Детская литература, 1991

3. Лазарев, Дмитрий Презентация. Лучше один раз увидеть! / Дмитрий Лазарев. - М.: Альпина Паблишер, 2015. - 142 c.